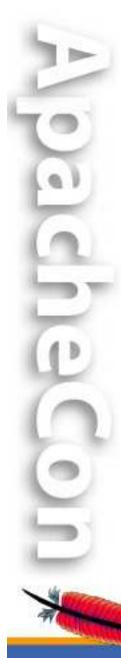

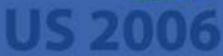

http:// cocoon.apache.org/

The Apache Cocoon Project

#### What's new in Cocoon?

#### **Carsten Ziegeler**

cziegeler@apache.org

Competence Center Open Source S&N AG, Germany

### About

- Member of the Apache Software Foundation
- Committer in some Apache Projects
  - Cocoon, Excalibur, Pluto, WSRP4J, Incubator
  - PMC: Cocoon, Incubator, Portals
- Chief Architect of the Competence Center Open Source, S&N AG, Germany
- Article/Book Author, Technical Reviewer
- Member of the JSR 286 spec group (Portlet API 2.0)

### Agenda

- What is Cocoon?
- Why 2.2?
- The Vision
- The Current State
- Outlook
- Discussion

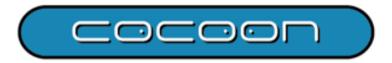

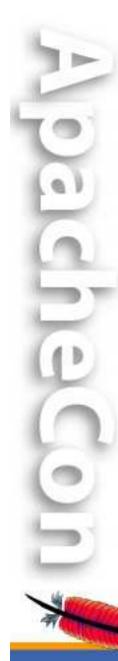

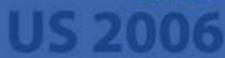

#### Present

The Apache Cocoon Project http://cocoon.apache.org/

#### What is Apache Cocoon? ③

Apache Cocoon is a web development framework built around the concepts of separation of concerns and component-based web development.

Cocoon implements these concepts around the notion of 'component pipelines', each component on the pipeline specializing on a particular operation. This makes it possible to use a Lego(tm)-like approach in building web solutions, hooking together components into pipelines without any required programming.

Cocoon is "web glue for your web application development needs". It is a glue that keeps concerns separate and allows parallel evolution of all aspects of a web application, improving development pace and reducing the chance of conflicts.

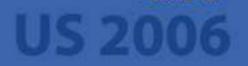

### What is Cocoon?

- Cocoon is a powerful web application framework
  - It is **not** just an XML web publishing platform
- Serious web applications can still be fun
- Write code only when you need to
- The magical trio: pipelines, flow and forms
- Cocoon is aimed for larger projects/teams!

### Apache Cocoon

- Top-Level Apache Open Source project
   http://cocoon.apache.org
- Started in 1999 (XML Publishing Framework)
- Today
  - One of the most important Apache projects
  - Incorporates technologies from various project
  - Used/Supported by several minor and major companies

#### Extensible Architecture

- Component Based Architecture
- Focus on *Composing* rather than *Programming* 
  - "We figure out the hard parts, you get to do the fun stuff."
- Core + Blocks
  - Core = pipelines, sitemap, flow, forms, template
  - Blocks: Portal, Cron, FOP, Axis, POI, Batik,
     Databases, Authentication, OJB, SAP, WebDAV ...
  - Built-time application assembly configuration
  - (Hot-deployment and -reconfiguration is comming)

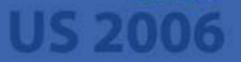

### Motivation for 2.2

- Learning curve can be steep at the beginning
  - New technologies: XML, XSL, SAX
  - New architecture: Sitemap, Pipelines, Flow
  - Lots of "features"
    - What do I really need?
  - "Could be better" documentation
    - Books are available / Wiki
- Build Time Configuration
  - Cetting at the top again ③

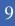

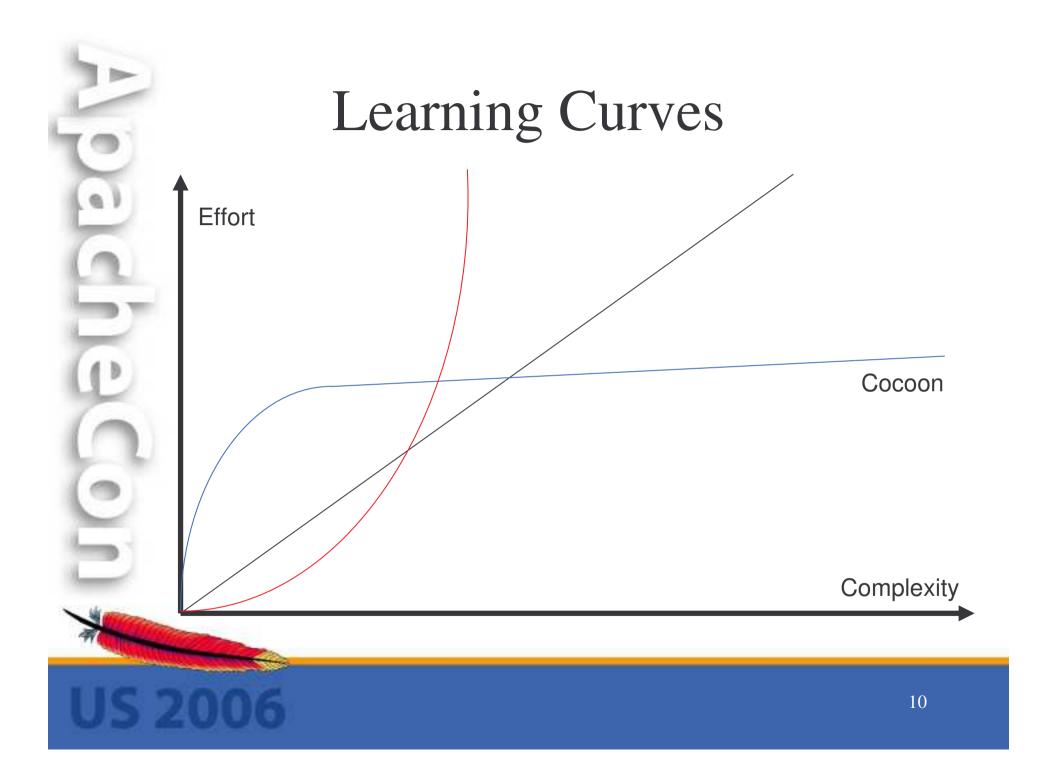

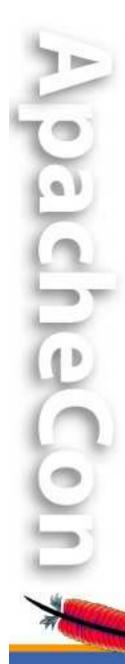

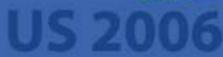

Cocoon in a Nutshell

The Apache Cocoon Project http://cocoon.apache.org/

#### Scenarios

- Dynamic Document Generation
  - Based on XML/XSLT (but not limited to)
- Used for various application scenarios
  - Web Sites, Content Publishing
  - (XML) Portals/Workplaces
  - Processing Systems, Business Integration
  - CMS, Reporting, Administration Tools

#### Some References

- VNU
- Vodafone
- BASF
- ÖAMTC
- Major (German) banks
- Insurance Companies

And more (we are not allowed to mention)  $\ensuremath{\textcircled{\odot}}$ 

#### Real World Applications

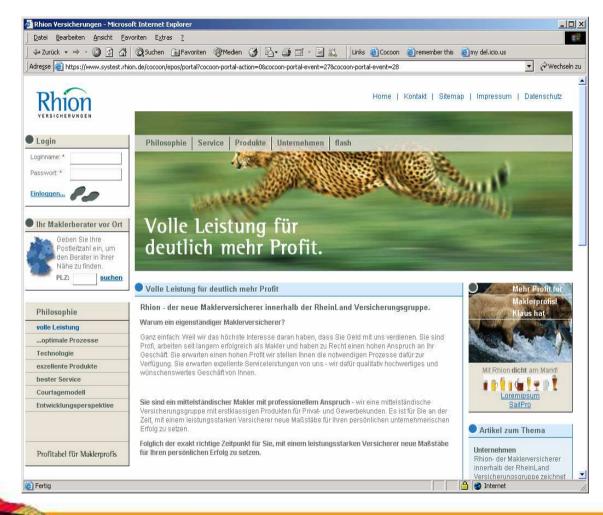

### Separation of Concerns

- UI: Templating and XSLT
  - Available components (Cocoon Forms)
  - XHTML, CSS, AJAX
- Controller/Application Flow
  - Cocoon Flow (JavaScript), Spring WebFlow
- Business Layer
  - Cocoon Forms
  - JavaScript/Java
  - 3rd party frameworks

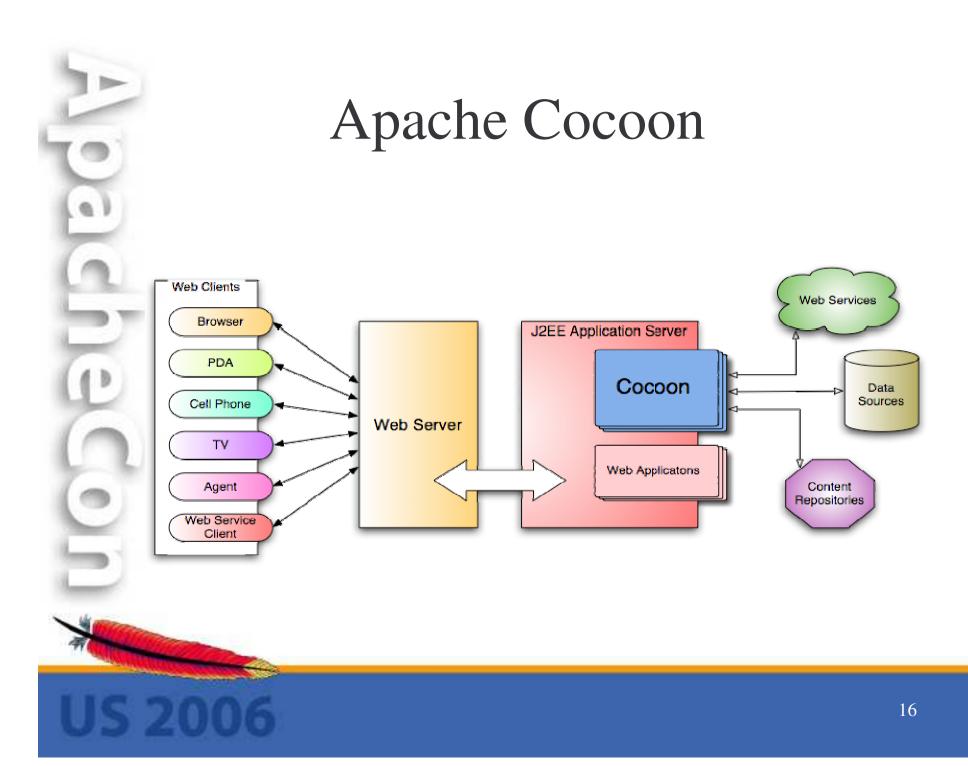

### Web Publishing with Cocoon

- Flexible Data Integration / Aggregation
   XML files, XML over HTTP
  - Databases, LDAP, SAP
- Flexible Publishing (using XSLT)
   HTML, WML, XML
  - PDF, SVG, PS, Office Documents

### Web Publishing with Cocoon

- Dynamic Document Generation
  - Separation of Content and Layout
- Powerful Processing Description (Sitemap)
- Flexible Pipeline Concept
  - Many available components
- Conditional Processing (Matches/Selects)
- Caching

### Building Web Applications

- The Easy Way
  - Use Cocoon with Flow, Forms and Template  $\textcircled{\sc {\odot}}$
  - Add your own business layer (Spring, Hibernate)
    - Don't use flow script for everything
  - Benefit from separation of concerns
    - Develop component oriented
- But
  - The first steps might be hard!
  - Don't give up the effort pays back

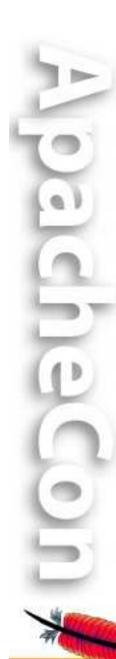

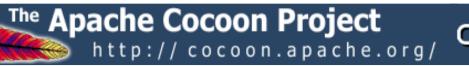

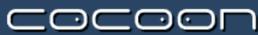

#### The Vision

### The Vision: Real Blocks<sup>TM</sup>

- **Block**s are reusable functional modules at the cocoon web application level.
- **Blocks** were introduced in Cocoon to allow users to:
  - easily deploy their content on Cocoon without requiring operation downtime
  - package functionality /services in modules that can be reused as-is
  - easily extend existing modules
  - create complex web applications by high-level composing of these functional modules
  - depend on module behaviors, allowing for polymorphic module composition

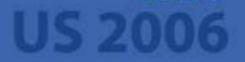

### The Vision: Real Blocks<sup>TM</sup>

- Hot-Deployment
- Resolving of dependencies
  - Maven-style repository downloads
  - Versioning
  - Classloading
- Reconfiguration
- Make blocks independent (own versioning)

#### The Gordian Knot

- Plans for 2.2 are **very** old (nearly 4 years)
- Last year: ,,quiet period" for development
   Rest on our laurels
  - Hope that Avalon improves/helps
- Other component frameworks evolved
  - Especially Hivemind and Spring
- Rapid application frameworks
   Ruby on Rails
- Noone dared to tackle the issues
  - Way too complex!

#### The Gordian Knot has been cut!

- The Legend Of Avalon...has ended
  - Avalon is closed but maintained at Excalibur 😳
- Avalon was a core-dependency for Cocoon
   Cocoon not runnable without it!
  - No evolution possible in Cocoon without Avalon
- Cocoon wanted to
  - have an independent core but
  - reuse efforts of other projects
  - without reinventing the wheel

### The New Core – 2005

- Own Component Container
  - Based on Avalon Code
  - Provides Avalon Compatibility
  - Adds own functionality
- Separation between core and application!
  - Core uses own container
  - Applications are encouraged to use what they need! (Avalon, Spring etc.)

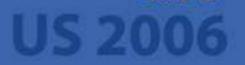

#### The New Core – Final

- Spring Framework 2.0
  - Added Avalon Compatibility
  - Added own functionality
- Slowly turning away from Avalon Interfaces – Only for Cocoon itself!
- Separation between core and application!
  - Core uses Spring
  - Applications are encouraged to use what they need! (Spring, Hivemind etc.)

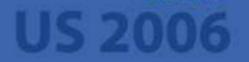

The Apache Cocoon Project http://cocoon.apache.org/

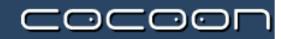

#### The current State of Cocoon 2.2

"Nothing is carved in stone yet!"

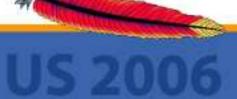

#### Goals for 2.2

- Flatten the learning curve
- Consolidation
- Support rapid prototyping/development
- Make building and configuring easier
- Better documentation
  - Make writing documentation easier
- Enabler for Real Blocks<sup>TM</sup>
- BUT: Be as compatible as possible!

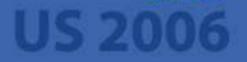

### Configuration

- Central Configuration (cocoon.xconf) is split
  - Includes per block configurations
  - Dependencies are handled by Spring
  - Removing/adding a block by removing/adding the appropriate configuration
  - Own configuration can be put into own files
- Avalon based configuration is merged with Spring application context configuration

#### Configuration

• Using Cocoon is easy through Spring namespace authoring:

```
<beans>
```

<!-- Load all the properties for Cocoon --> <cocoon:settings/>

<!-- Load Avalon configurations --> <avalon:avalon location="/WEB-INF/cocoon/cocoon.xconf" loggingConfiguration="/WEB-INF/cocoon/log4j.xconf"/>

<!- Add your own beans here -->

</beans>

30

### **Configuration - Properties**

- Dynamic properties can be used
  - In all component configurations (cocoon.xconf etc)
  - In all log4j configurations
  - In sitemap
- Support of running mode:
  - dev,prod, test
- Ant-style usage:
  - <dburl>\${myapplication.dburl}</dburl>
    <user>\${myapplication.dbuser}</user>
    </user>
    - <password>\${myapplication.dbpasswd}

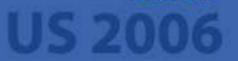

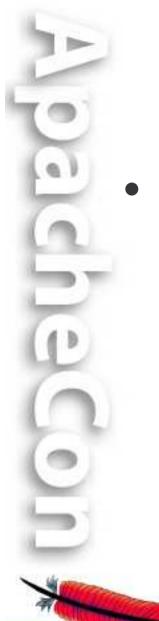

### **Configuration - Properties**

- Property resolving
  - WEB-INF/cocoon/properties/\*.properties
  - WEB-INF/cocoon/properties/{running.mode}/\*.properties
  - Properties specified on startup
  - Own property provider (e.g. from database)
  - System properties

### Per Sitemap Configuration

- Per Sitemap Configuration Possible
  - only available to sitemap and their sub sitemaps
  - Components (Avalon/Spring)
  - Properties
  - Especially interesting with classloading...

### Sitemap Classloading

- Per Sitemap classloading possible
  - Use different versions of libraries
  - Hot-Reloading when sitemap is reloaded
  - Faster development
  - Just drop your webapp including Java code as a sub sitemap into Cocoon

### Sitemap Listeners

- Configure per sitemap listeners
  - Invoked when a request enters a sitemap
  - Invoked when a request leaves the sitemap
- Events contain information about request
- Enabled initialization of request values
   Can be done with actions or flow as well
- Enabled cleanup after request is processed!

## Consolidation in 2.2

- The Burden of Compatibility 🟵
- Remove deprecated blocks
- Streamline parallel development
- Cocoon Forms
- Templates (JXTG)

### Benefits of Cocoon 2.2

- Rapid Development
- Spring 2.0
- Modular Configuration
  - Avalon (Compatibility)
  - Spring
  - Property Replacements
- Running Modes
- Hierarchical Configuration

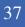

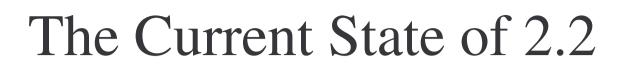

- Requires JDK 1.4 / Servlet 2.3
- New Build System
  - Maven 2
  - Archetypes
- First "Milestone Releases" out!
- Check it out and give feedback!

### Distribution/Release

- 2.2 will be released when it's finished
  - Hopefully released in 4th quarter of 2006
  - Many features already implemented/prototyped
  - Nothing is carved in stone yet!
- Blocks will be made available separately
- Binary Distribution
- Different Flavours (Core, Demo, Full)?

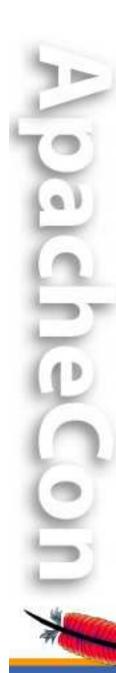

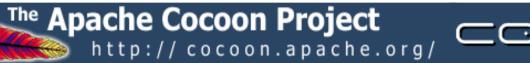

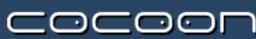

#### Summary

### What You Should Do ③

- Checkout/Download Cocoon 2.2
- Try out the Demos
  - Forms and Flow
  - AJAX
  - Portal

#### Summary

- Stable platform (3 years+)
- Large community
  - Including large corporations
  - "Awareness" in the public is growing fast
- Separation of Concerns
  - Team Development
- Driven by user/developer needs
  - Not a Research Project!

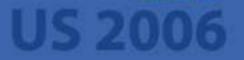

### Benefits

- No real alternative
  - That offers everything available in Cocoon
- XML driven architecture
  - Extensible with own components
- Flexible data integration and publishing
  - Often: No programming needed
- Large code-base
  - Many components provided

Most of the hard work is done already

#### Your Benefits

- Solid Framework (more than 5 years of experience)
- Separation of Concerns
- Real Team Development
- Rich Set of Functionality
- "Modern" techniques and frameworks

#### Further Information

- Apache Cocoon Project
  - <u>http://cocoon.apache.org</u>
  - Downloads, Mailing-Lists, Links
- Cocoon Documentation Wiki
  - http://wiki.apache.org/cocoon
  - Apache Forrest, Apache Lenya and others!
- Books available
  - Competence Center Open Source 😳
    - http://www.ophelos.de

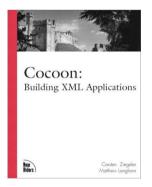

45

#### Thanks for your attention!

# Questions?